## Introduction to the XML/SOAP Wrapper

The EntireX XML/SOAP Wrapper enables XML-based communication to EntireX/Natural RPC servers and communication from EntireX/Natural RPC clients to XML-based servers.

This chapter covers the following topics:

- XML/SOAP Wrapper Concepts
- Development Environment
- XML/SOAP Runtime Environment
- Glossary of Terms

## **XML/SOAP Wrapper Concepts**

The EntireX XML/SOAP Wrapper and the XML/SOAP RPC Server enable XML-based communication via XML/SOAP Wrapper. An EntireX RPC server or a Natural RPC Server can communicate with XML-based clients. Similarly, an EntireX RPC client or Natural RPC client can communicate with an XML-based server via XML/SOAP RPC Server. EntireX participants (client or server) with an XML-based application (server or client) can be easily integrated with the *EntireX Workbench* and the EntireX XML/SOAP Wrapper/ XML/SOAP RPC Server.

The XML Mapping File is an XML file (file extension .xmm) generated by the EntireX XML Mapping Editor and used by the EntireX XML/SOAP Runtime, to map between XML documents and EntireX/Natural RPC parameters.

Communication is synchronous.

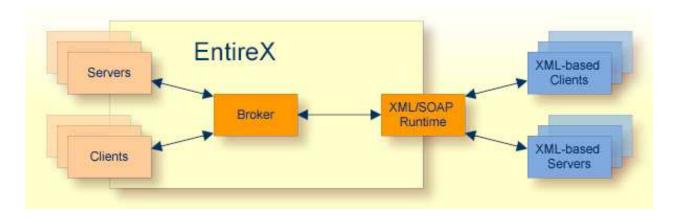

#### XML-based Clients Calling EntireX/Natural RPC Server

The XML-based client sends an XML document to EntireX XML/SOAP Runtime.

From an incoming XML document, the EntireX XML/SOAP Runtime extracts (using the mapping file) the information necessary to call an EntireX/Natural RPC server. It executes the RPC. The result returned by the EntireX/Natural RPC server is used to create an outgoing XML document.

The XML-based client gets an XML document containing the response.

Mapping example: calc

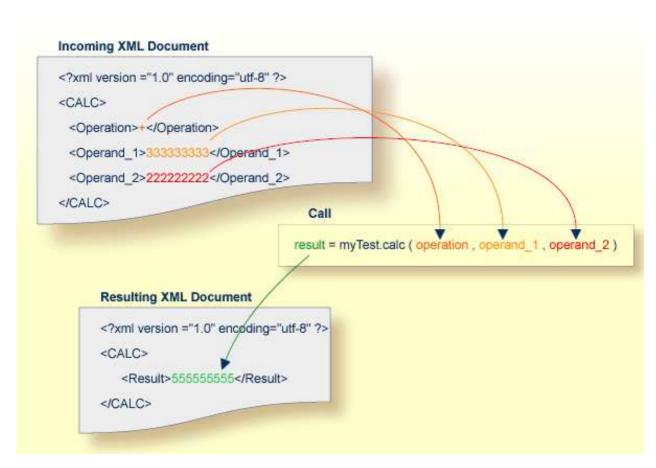

A mapping editor is provided to map the XML structures to those of the server application.

#### **EntireX/Natural RPC Client Calling XML-based Server**

The RPC client sends a request to the XML/SOAP RPC Server. The XML/SOAP RPC Server translates (using the mapping file) the information of an EntireX client call to XML (so it can be understood by an application with an XML interface). The XML/SOAP RPC Server sends the XML document to the XML-based server via HTTP(s) and receives an XML document from the XML-based server. It translates the received XML document and sends the response to the RPC client.

```
EntireX RPC Request
(receive by XML RPC Server)
result = myTest.calc ( operation , operand_1 , operand_2 )
      XML Server generates and sends XML Document
      <?xml version ="1.0" encoding="utf-8" ?>
      <CALC>
        <Operation>+</Operation>
        <Operand_1>3333333334/Operand_1>
        <Operand 2>22222222/Operand 2>
      </CALC>
      XML Server receives resulting XML Document
      <?xml version ="1.0" encoding="utf-8" ?>
      <CALC>
          <Result>555555555</Result>
      </CALC>
                              EntireX RPC Response
                            (send by XML RPC Server)
result = myTest.caic ( operation , operand_1 , operand_2 )
```

## **Development Environment**

- XML Mapping Editor
- Generation Utilities

During the development process, users map XML document structures to RPC parameters and vice versa, and generate the XMM (XML Mapping) File.

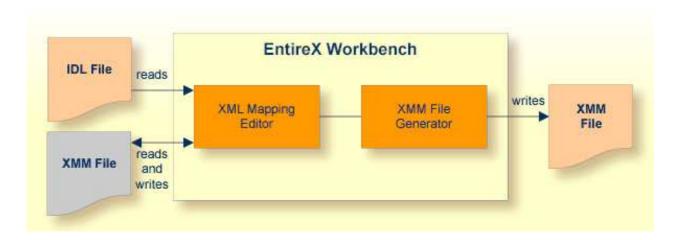

#### **XML Mapping Editor**

The input for the XML Mapping Editor is an existing Software AG IDL file. See XML Mapping Editor.

The XML Mapping Editor allows users to map the structure of an incoming XML document to the incoming parameters (IN, INOUT) of an Natural RPC Server and the parameters returned by the EntireX/Natural RPC server (OUT, INOUT) to the structure of the outgoing XML document.

To ease the development process, standard mappings can be created automatically. These can be modified and adapted.

Supported standard mappings are:

- element-oriented mapping
- attribute-oriented mapping
- SOAP-conformant mapping

See Basic IDL-XML Mapping.

#### **Generation Utilities**

After the mapping process, the following runtime components can be generated:

# XML Mapping Files are used during runtime to map between the XML documents and the EntireX/Natural RPC parameters.

#### XML/SOAP Runtime Environment

The EntireX XML/SOAP Runtime enables XML-based clients to communicate with an EntireX/Natural RPC Server; and it enables EntireX RPC clients to communicate with applications that have an XML or SOAP interface (via XML/SOAP Runtime).

#### XML Clients Communicating with EntireX/Natural RPC Servers

The incoming XML document is mapped by the generated XMM file to the EntireX/Natural RPC parameters, using the mapping files created during the development process. From the parameters returned by the EntireX/Natural RPC server, the generated XMM file creates the outgoing XML document, using the corresponding mapping files.

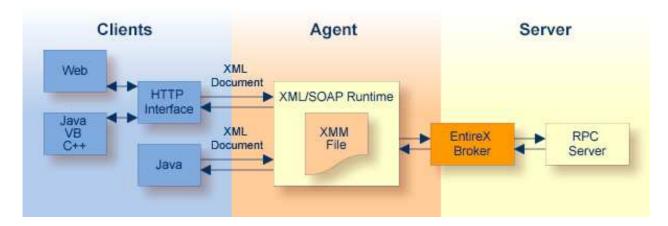

The XML/SOAP Runtime provides two client-side interfaces:

#### • A Java interface

The Java interface can be used by Java clients. See Client Using the Java Interface.

#### • An HTTP interface

The HTTP interface supports HTTP Post Request and HTTP Get Request. See *The HTTP Interface*.

To make it possible to call the XML/SOAP Runtime from within a Web server, see *Administering the EntireX XML/SOAP Listener* under UNIX | Windows.

#### **EntireX Clients Communicating with XML or SOAP Interfaces**

The XML/SOAP Runtime can connect EntireX clients to applications that have an XML or SOAP interface, for example SAP or PeopleSoft. These applications are then the XML server. Example: An EntireX client requests information of an SAP application. The request is sent to the EntireX Broker and the EntireX XML/SOAP Runtime (translated to XML there) and then to the SAP XML interface, processed by the SAP application. The response is returned the same way.

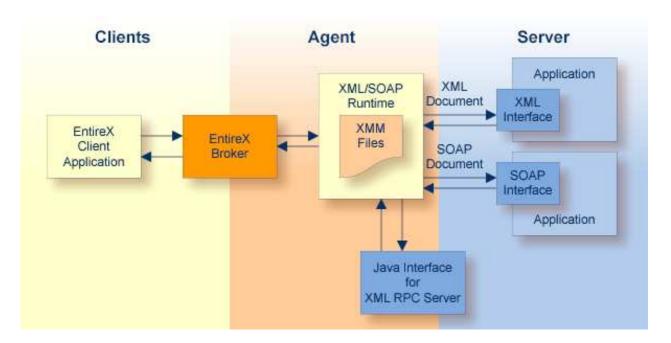

The XML/SOAP Runtime provides two server-side interfaces:

#### • A Java interface

The Java interface can be used to modify the document and determine further processing.

#### • An HTTP interface

The XML/SOAP document is sent to the specified target.

## **Glossary of Terms**

#### **XML-based Client**

Client sends and receives data as an XML or SOAP document.

#### **XML-based Server**

Server receives and sends data as an XML or SOAP document (for example a Web service).

#### XML/SOAP RPC Server

With the XML/SOAP RPC Server you can process XML-based server calls from EntireX RPC clients/Natural RPC clients. The EntireX RPC client communicates with the XML-based server, using the XML/SOAP RPC Server.

#### **XML/SOAP Runtime**

The EntireX XML/SOAP Runtime enables XML-based clients to communicate with an EntireX/Natural RPC Server; and it enables EntireX RPC clients to communicate with applications that have an XML or SOAP interface (via XML/SOAP Runtime).

## **XML/SOAP** Wrapper

The EntireX XML/SOAP Wrapper enables XML-based communication to EntireX/Natural RPC servers and communication from EntireX/Natural RPC clients to XML-based servers.

### **XML Mapping File**

The XML Mapping File is an XML file (file extension .xmm) generated by the EntireX XML Mapping Editor and used by the EntireX XML/SOAP Runtime, to map between XML documents and EntireX/Natural RPC parameters.